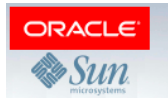

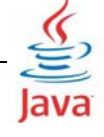

# Java ME, первая лекция

- **JCP: Java Community Process** 
	- 2 комитета:
		- Standard/Enterprise
		- **Micro Edition**
	- JSR: Java Specification Request («запрос на спецификацию Java»)
	- **O** Спецификация Java
		- $\circ$  Их (JSR-ов) много, пример:
			- JSR 118: MIDP 2.0/2.1
			- $\blacksquare$ **JSR 139: CLDC 1.1**
		- о Спецификация JSR содержит спецификации API в виде class файлов, с которыми можно компилировать приложения
		- Требования (например, реализация других JSR): Например, на устройстве не может быть реализован MMAPI (JSR135), если не реализован CLDC или CDC

**JSR** COCTOUT U3

- Спецификации
- Набора тестов (TCK=Technology Compatibility Kit)
- Эталонной реализации:
	- Выполняет все требования спецификации  $\circ$
	- «Проходит» весь набор тестов  $\circ$

Как скачать спецификацию конкретного JSR? Просто! Идём

http://jcp.org/en/home/index и вбиваем слева номер.

Либо.

http://jcp.org/en/jsr/summary?id=XXX

Например, MIDP: http://jcp.org/en/jsr/summary?id=118

# Принцип WORA (WRITE ONCE RUN ANYWHERE)

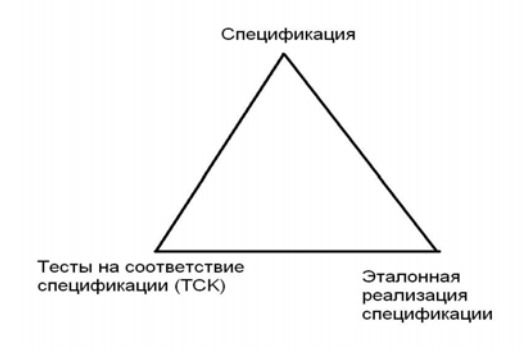

В процессе разработки JSR участвуют три команды:

**TCK** (тесты на соответствие спецификации, technology compatibility kit) – находят ошибки в спецификации

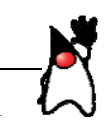

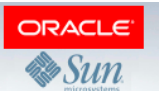

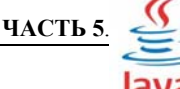

#### Specification - исправляются ошибки

 $RI$  (эталонная реализация, reference implementation) – реализуют спецификацию и находят ошибки в ТСК и спецификации

В некоторый момент спецификация покрыта тестами достаточно полно, и JSR считается готовым.

С данного момента все компании, реализующие спецификацию, обязаны пройти сертификацию (другими словами, прогнать все тесты ДО того, как их реализация начнёт продаваться). По прохождении всех необходимых тестов устройству разрешается использовать лого «Java Compatible»

#### Немножко в сторону - что такое сигнатуры API?

Что такое сигнатуры в нашем понимании: Рассмотрим класс java.lang.Object (назовём его O) в спецификациях CLDC 1.1 и CDC 1.1:

- Обращаем внимание, что все методы О в CLDC 1.1 также присутствуют в CDC 1.1
- Есть методы у О в CDC 1.1, которых нет в CLDC 1.1
- Нет такого метода у О в CLDC 1.1, который имел бы другой возвращаемый тип.
- Спецификация любого метода О в CLDC 1.1 и CDC 1.1 - не противоречат.

Будем считать, что сигнатура метода, поля,

Класса или интерфейса — строчка, по которой этот элемент API однозначно идентифицируется.

Примеры:

- «public final void java.lang. Object.wait(long, int) » (есть и в CLDC 1.1 и в CDC 1.1)
- «public class java.lang.Object»
- «public void java.lang.Runnable.run()»
- «public interface java.lang. Runnable»

```
- «public class java.io. File extends java.lang. Object implements
```
java.io.Serializable, java.lang.Comparable»

#### Любое Java API можно рассматривать как множествосигнатур (строго сравнивать нельзя, есть нюансы!):

Пример: Есть 2 библиотеки, которые содержат класс А: В библиотеке L2 этот класс реализует интерфейс I, а в библиотеке L1 - нет. Тем не менее, класс приложения, успешно скомпилированный с L1. будет работать с L2.

Немножко о линковке классов: Два вида линковки классов: Пример: если ваш код вызвал метод класса которого в runtime у него нет.

У платформы «жадная линковка»:

- Платформа не сможет загрузить ваш класс.

У платформы «ленивая линковка»:

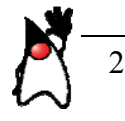

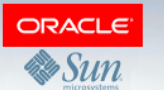

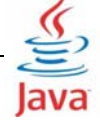

- Ваш класс загрузится и запустится
- Проверка наличия вызываемых методов будет происходить по мере вызовов. Попытка вызвать несуществующий метод и тп Приведёт к возбуждению LinkageError-s.

#### Структура любой JavaME реализации на любом устройстве:

Любая JavaME реализация (другими словами, любая «Java на телефоне, телевизоре и тп.») всегда содержит:

- Конфигурацию (Configuration) ровно одну! (пример: CLDC или CDC)
- Профиль (ноль или один). (пример: MIDP или PBP)

- Опциональные (необязательные) пакеты. 0 или более шт. Примеры: JSR 135(MMAPI), JSR 211(CHAPI).

Зачем так сделано? Пример

Рассмотрим MMAPI (JSR135): расширенная поддержка видео/аудио. Есть телефоны, на которых «железо» не обладает Необходимыми свойствами (скорость, наличие видеопроцессора и тп). На таких устройствах ММАРІ реализовывать бессмысленно.

Конфигурация (ровно одна на устройстве!): Пибо

- Connected Limited Device Configuration (CLDC) 1.1
- Описывает виртуальную машину, язык и минимальные требования к устройству, на котором можно её реализовать:
	- 162 килобайта памяти минимум
	- 16- или 32-битный процессор
	- наличие какого-либо сетевого (например, COM)
	- интерфейса.

Либо

- Connected Device Configuration (CDC)1.1:
- Файловая система
- Датаграммные сокеты.
- $1.$ 4 мегабайта памяти

Имеет место следующее:

- CLDC 1.1 подмножество CDC 1.1 (сигнатуры)
- CDC 1.1 подмножество JavaSE specification 1.4.2

, другими словами, предполагается следующее:

- Программа, написанная по спецификации CLDC 1.1, Будет компилироваться с классами СDC 1.1
- Программа, написанная по спецификации CLDC 1.1 Будет работать на и на CLDC 1.1, и на CDC 1.1
- Неверно, что программа написанная по спец. СDC 1.1 будет работать на CLDC 1.1.

Конфигурация описывает целые классы устройств,

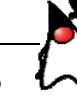

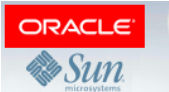

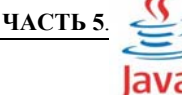

на которые её можно ставить.

### Профиль - «уточнение класса устройств, описанных конфигурацией».

Спецификация профиля JavaME:

- - Включает требования к конфигурации платформы.
- - Уточняет спецификацию конфигурации. Может, например, ослабить некоторые требования.
- - Добавляет свои собственные требования к характеристикам устройств.
- Пример:
	- MIDP 1.0 требует только CLDC 1.0  $\bullet$
	- MIDP 2.0 требует CLDC 1.0 или CLDC 1.1

### Версии .class (класс) файлов.

Имеет место быть следующее:

- Все java программы компилируются в class файлы
- Виртуальная машина исполняет class файлы  $\bullet$
- В класс файле находится информация о его версии:

```
ClassFile {
u4 magic;
u2 minor version;
      u2 major version;
```
 $\dots$  }

- Каждая виртуальная машина поддерживает конкретный набор версий класс файлов.

- CLDC 1.1 и CDC 1.1 есть подмножества 1.4.2, Соответственно поддерживают версии <= 48.0.

Если скомпилировать код с помощью JDK 1.5, то версия класс файлов будет 49.0.

Компилируйте с помощью

javac -target 1.4 Hello.java

# Опциональный пакет (0 или более):

- Содержат (как правило, минимальные) требования к реализации, на которую их можно поставить.
- Иногда уточняет требования конфигурации и профиля

### Пример 1:

Если JSR 75 FileConnection реализован, то (по требованиям JSR 75)

- на устройстве есть файловая система
- конфигурация это «супер» множество CLDC 1.0 (например CLDC 1.1 или CDC 1.0 или 1.1)

# Пример 2:

- ММАРІ спецификация требует, чтобы конфигурацией на устройстве была CLDC 1.0 (или любая, которая её содержит)
- Требуется поддержка как минимум одного протокола и формата медиа (например, .mp3)

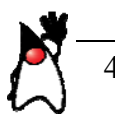

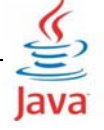

### Профили (либо есть ровно один, либо нет) Основные профили JavaME:

# - MIDP (MIDP 2.0/2.1=JSR 118, MIDP 3.0=JSR 271)

# Описывает требования к мобильным телефонам

- 256+ kb памяти, кроме того, что требует CLDC
- ЖК дисплей (можно сенсорный).
- Характеристики: минимум 96х54, 1bpp (не менее чем монохромный), Приблизительно квадратные пиксели.
- Телефонная (ITU-T) клавиатура.
- Поддерживается http
- Частью спецификации является OTA/Provisioning: (вольный перевод - «доставка приложений по воздуху»)
- 128 кпамяти для работающего мидлета.
- Включает вспомогательные классы для:
- работы с дисплеем (классы в пакете javax.microedition.lcdui)
- ABB (javax.microedition.media). Классы ABB включены также и в JSR 135 MMAPI. Так что АВВ можно называть «пересечением» МІDР и ММАРІ.
- Классы для работы с RMS: По-сути, Record Management System - это маленькое хранилище данных (persistent storage), Выживет выключение телефона. Размер 8192+ байтов.
- iavax.microedition.pki -

Классы — помощники для установки безопасных соединений.

- javax.microedition.midlet - модель приложения для **MIDP** 

Заметьте, «main» (public static void main(String[])) **МОДЕЛЬ В МІDP НЕ ПОДДЕРЖИВАЕТСЯ!** 

- Весь I/О (сеть, файловая система и тд) iavax.microedition.io.

Обратите внимание, класса java.lang.Object в спецификации MIDP - НЕТ! Он находится в спецификации CLDC.

# Personal Basis Profile/Personal Profile (PBP/PP):

- Принтеры
- Наладонники
- Цифровые телеприёмники
- Blurav проигрыватели

Включает:

- Классы работы с графикой
- Своя модель приложения: javax.microedition.xlet (все приложения реализуют интерфейс javax.microedition.xlet.Xlet)
- Сеть (java.net., javax.microedition.io, некоторая

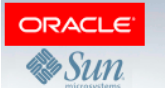

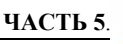

Функциональность продублирована)

- Безопасность JavaSE (java.security)
- Есть РЕФЛЕКСИЯ! (java.lang.reflect)
- Работа с ZIP и JAR архивами

Устройства с MIDP на борту:

Сходите на:

### - Платформы Sony Ericsson:

http://en.wikipedia.org/wiki/Sony\_Ericsson\_Java\_Platform http://dwgs3.sonyericsson.com/cws/download/1/724/181/1268293202/

dw-101478-dg\_java\_me\_s60\_r3a.pdf

# - Платформы Nokia: Series40 и Series 60:

http://wiki.forum.nokia.com/index.php/Java\_ME\_API\_support\_on\_Nokia\_devices

### - Узнать, какие JSR-ы реализованы на каких устройствах

http://devices.j2mepolish.org/interactivedb/searchdevices.faces

 $==$ 

### Модели приложений

- **CLDC/CDC** есть одна, неизвестно какая. Причина - обычно спецификации не используются без профилей, в которых есть гарантированная своя Обычно предполагается, что поддерживается точка Входа как метод public static void main(String[])
- MIDP: javax.microedition.lcdui.MIDlet (класс)
- PBP: javax.microedition.xlet.Xlet (интерфейс)
- $-$  PP:

iavax.microedition.xlet.Xlet iava.applet.Applet (класс)

- JavaTV («ставится» совместно с PBP): javax.tv.xlet.Xlet
- JavaSE: «main», java.applet.Applet

# **AMS: Application Management System**

По сути, это совокупность средств, предоставляемых платформой, описывающих механизм доставки и запускапрограмм (приложений) на устройство. Термин можноупотреблять вне контекста Java

### Пример:

- Microsoft Windows: можно объединить группу операций:
- «Установка/Удаление программ» в панели управления
- Возможность запуска установленных приложенийи назвать объединение «Windows AMS»
- Linux: RPM + механизм запуска приложений.

Обобщение понятия AMS (пример: Microsoft Office)

- Пакет приложения (Application Package (AP)):
- содержит несколько приложений плюс

Дополнительные метаданные (ресурсы, библиотеки и тп)

Приложение (Application(A)):

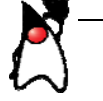

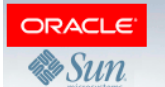

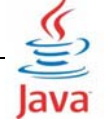

содержит «точку входа». То, что можно запустить.

- AMS VMeet:
- Устанавливать («инсталлировать») АР
- Удалять («деинсталлировать» АР)
- Найти А в АР и запустить

- Некоторые AMS умеют идентифицировать AP на устройстве и соответственно обновлять через

#### установку АР.

#### MIDP AMS - введение

- .jar (java application archive): это специального вида zip архив. Главное отличие — в нём всегда находится Файл META-INF\MANIFEST.MF. Будем называть его просто МГ.

- МГ: это текстовый файл с некоторыми ограничениями. (спецификация http://download.oracle.com/javase/1.3/docs/guide/jar/jar.html)
- МЕ надо написать самому, в текстовом редакторе
- .jar можно запаковать утилитой <JDK>/bin/jar.exe

### MIDP AMS называется MIDP OTA/Provisioning

MIDP AP: MIDIet suite (Мидлет сюита):

Мидлет сюита состоит из двух файлов:

- (обязательный):

.jar файл () с класс файлами MIDlet-ов и вспомогательные класс файлы.

По сути, .jar и содержит АР.

.jar - это такой «zip» архив

(есть маленькие различия)

МЕ должен содержать специальные аттрибуты!

- (необязательный): .jad (java application descriptor):

Вспомогательный текстовый файл с описанием

и ссылкой на JAR.

### Приложение MIDP (MIDP Aplication) - это MIDlet

- Все приложения (A) расширяют класс javax.microedition.midlet.MIDlet

- Каждый MIDIet в MIDP идентифицируется через MIDlet Suite ID (поговорим отдельно) и имя класса MIDlet-a.

- В runtime платформа создаёт экземпляр нашего класса, это и есть наш MIDlet (наше приложение)

Жизненный цикл MIDLet-а:

- Paused

Вход: только что создан, AMS вызвал pauseApp(), сам MIDlet известил AMS вызвав NotifyPaused(), startApp(), вызванный AMS, бросил MIDletStateChangeException (MSCE) - Active

- Вход: во входе в тело метода startApp()
- Destroved

Вход: Метод destroyApp(boolean) вызванный AMS, успешно завершился (не учитываем случая когда boolean=true и destroyApp() бросил MSCE)

- MIDlet известил AMS о том, что он «умер», вызвав notifyDestroyed()
- Любое исключение из pauseApp() приводит к Destroyed!

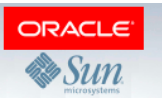

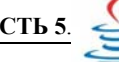

# **Домашняя работа по первой лекции JavaME**

#### *Задача 1*

====== Скачайте спецификации MIDP 2.0 и MMAPI 1.1 Найдите визуально, в пересечении этих API.

Какие это классы?

#### *Задача 2*

====== Скачайте спецификации CHAPI 1.0 (JSR 211) Скачайте спецификации CLDC 1.1 (JSR 139) Скачайте спецификации CDC 1.1 (JSR 218)

Ответьте на следуюший вопросы:

- 2. Возможна ли реелизация CHAPI 1.0 на устxройстве с конфигурацией CLDC 1.1
- 3. Возможна ли реелизация CHAPI 1.0 на устройстве с конфигурацией CDC 1.1

### *Задача 3*

====== - Присутствует ли интерфейс java.lang.Serializable в CLDC 1.1?

#### *Задача 4*  ======

Попытайтесь найти опциональный пакет JavaME, который требует наличие конфигурации CDC (но не разрешает CLDC)

# *Задача 5* **(\*)**

======

- Скачайте JavaME Platform SDK по ссылке http://download.oracle.com/javame/

− Напишите HelloWorldMIDLet , который бросит NullPointerException из метода startApp(). Запустите MIDlet на эмуляторе и пришлите stack trace (вывод программы)

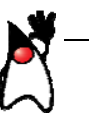